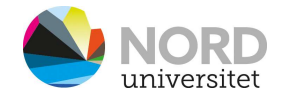

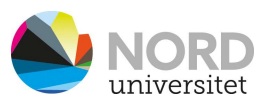

## Hvordan benytte digitalt utstyr i rommet

VIKTIG! Bruk mus eller tastatur for å aktivere skjermer.

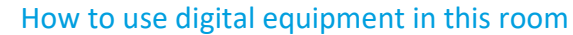

IMPORTANT! Use the mouse or keyboard to activate the screens.

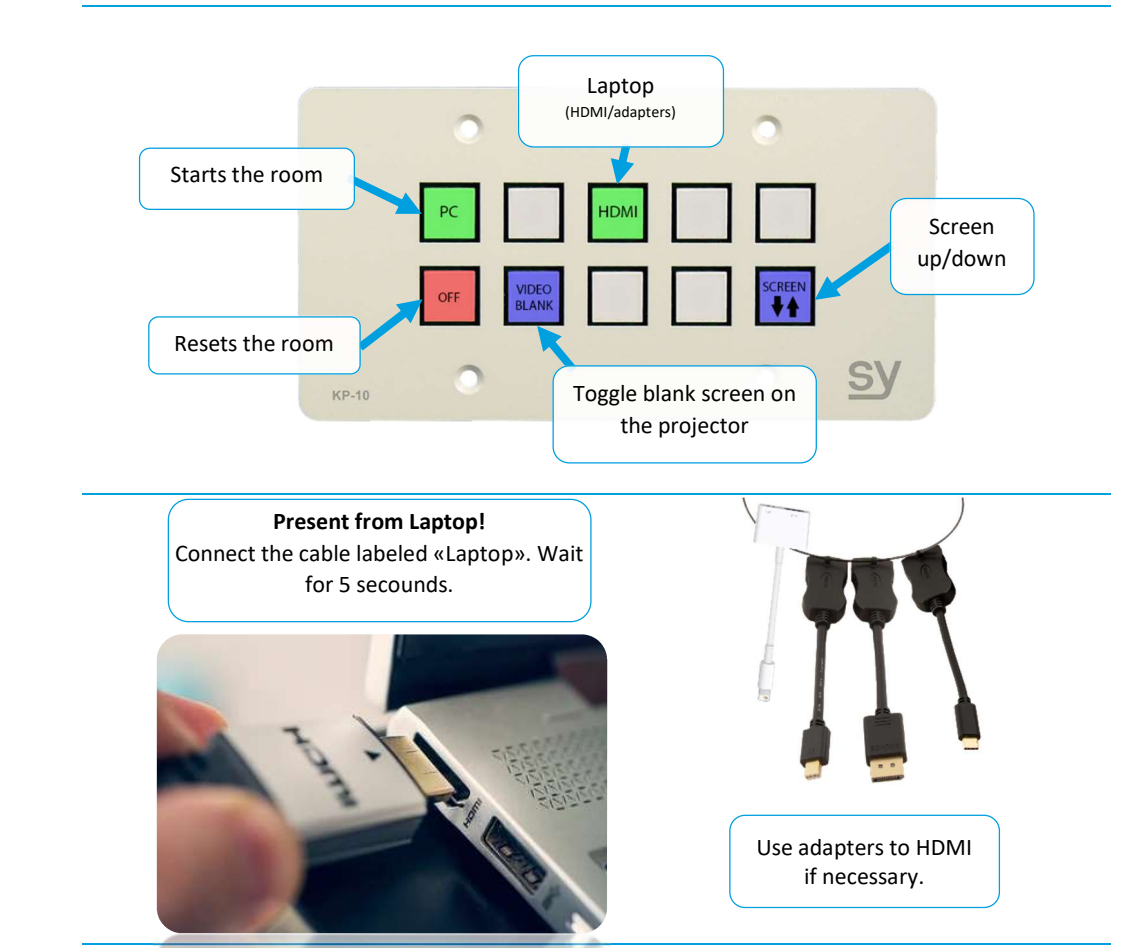

In case of faulty equipment, call 75 51 74 00

See folder "Veiledninger" on the desktop for more info.

NB! WHEN YOU LEAVE THE ROOM – CLOSE THE BROWSER! PC MUST NOT BE SWITCHED OFF!

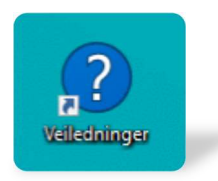

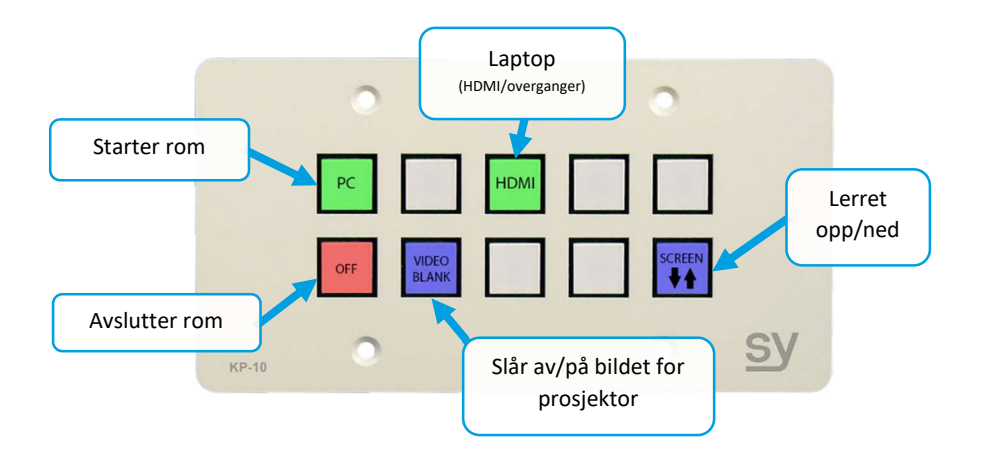

Presentere fra Laptop! Koble til kabelen merket «Laptop». Vent I 5 sekunder.

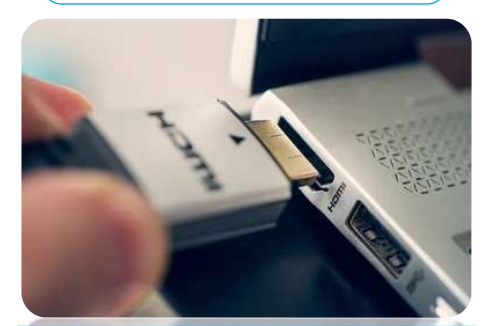

Ved feil på teknisk utstyr, ring 75 51 74 00

Se mappen «Veiledninger» på skrivebordet for mer info.

NB! NÅR DU FORLATER ROMMET - LUKK NETTLESER! PC SKAL IKKE SLÅES AV!

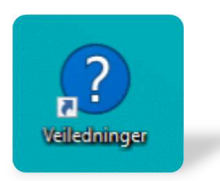

Om nødvendig bruk overgang til HDMI necessary.